## User Security eLearning

Last Modified on 07/10/2025 2:10 pm CDT

This lesson demonstrates how to set up a User and Role in Agvance.

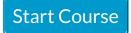